# MaXXdesktop Variables

This Book describes in great detail the various environment variables

- [Environmental](#page-1-0) Variables
- [MaXXdesktop Shel](#page-3-0)l Variables
- [HiDPI Shell V](#page-5-0)ariables
- [XDG Environment](#page-6-0) Variables

# <span id="page-1-0"></span>Environmental Variables

#### **Environmental Variables Supported under MaXXdesktop**

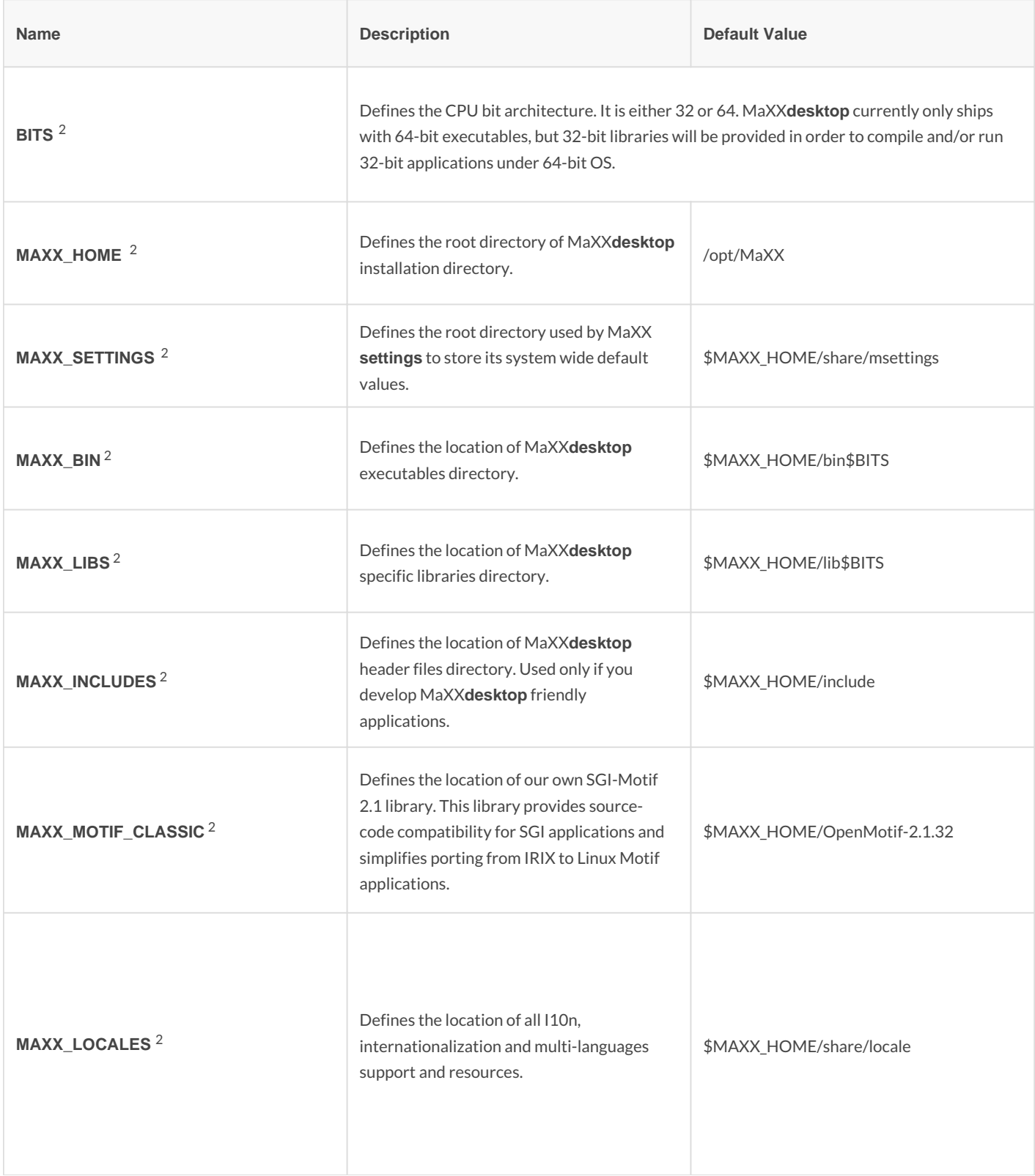

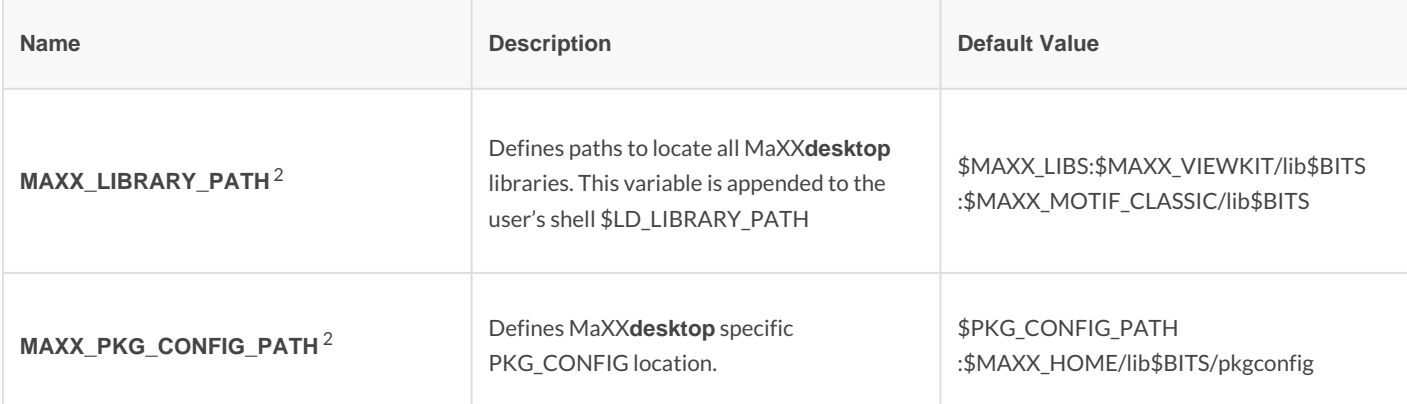

**Notes:**

1 \$MAXX\_HOME/etc/skel/Xsession.dt

2 \$MAXX\_HOME/etc/system.runtime

3 \$MAXX\_HOME/etc/system.desktopenv

4 \$MAXX\_BIM/desktopenv

## <span id="page-3-0"></span>MaXXdesktop Shell Variables

### **Shell Variables Defines by MaXXdesktop** (as of v2.1.1)

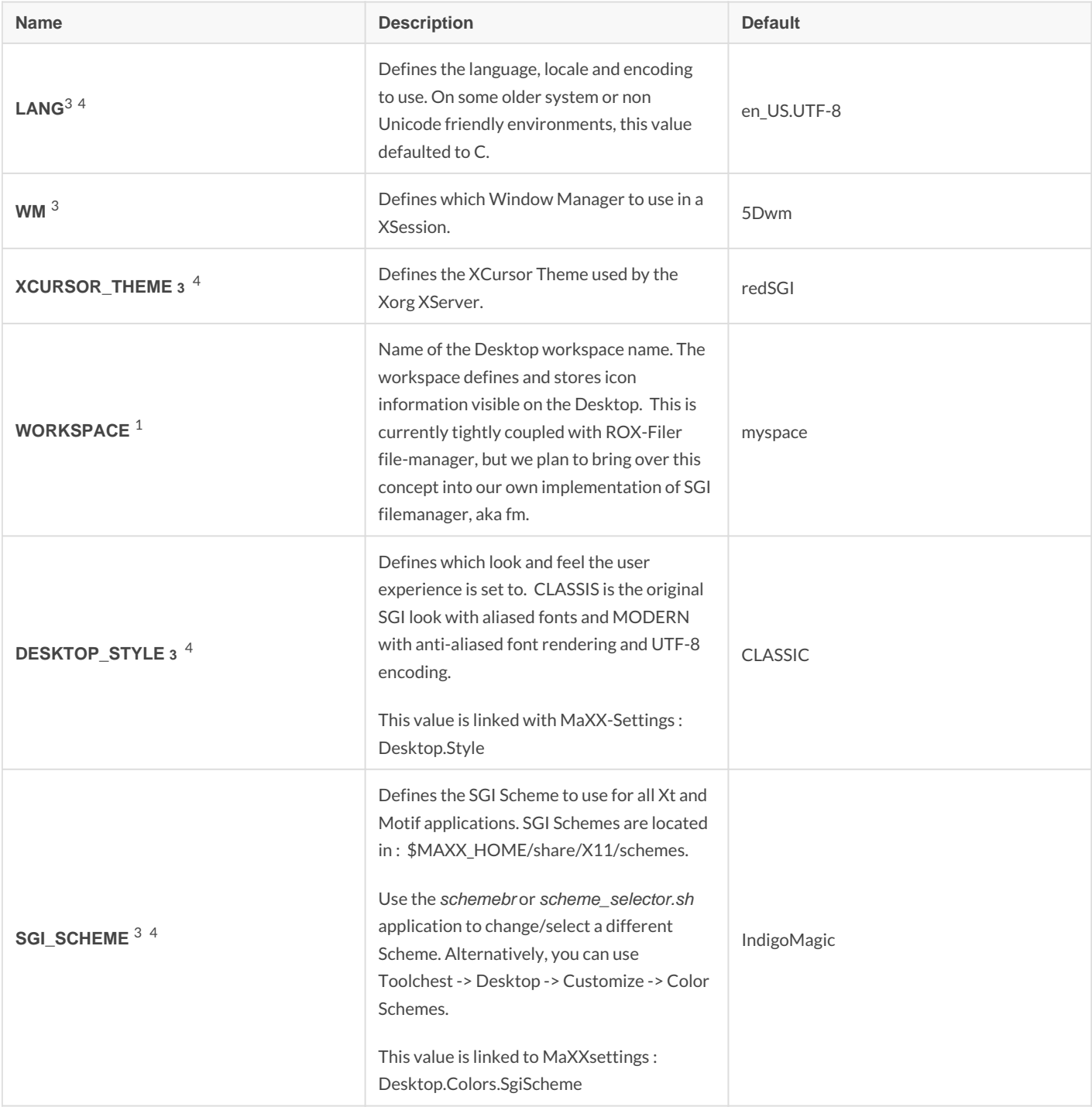

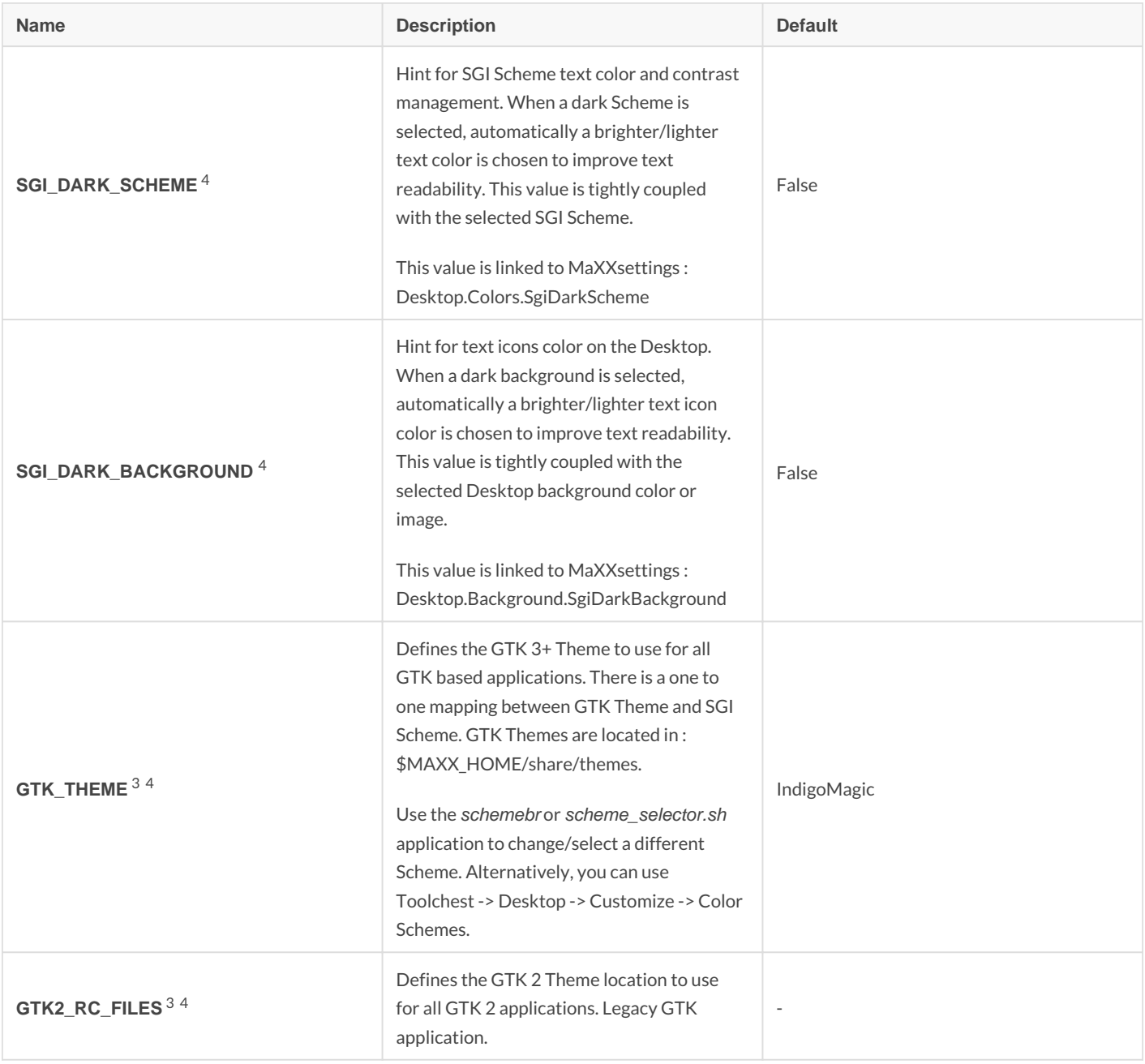

#### **Notes:**

1 /opt/MaXX/etc/skel/Xsession.dt

2 /opt/MaXX/etc/system.runtime

3 /opt/MaXX/etc/system.desktopenv

4 \$HOME/.maxxdesktop/desktopenv

# <span id="page-5-0"></span>HiDPI Shell Variables

#### **MaXX Desktop HiDPI Shell Variables**

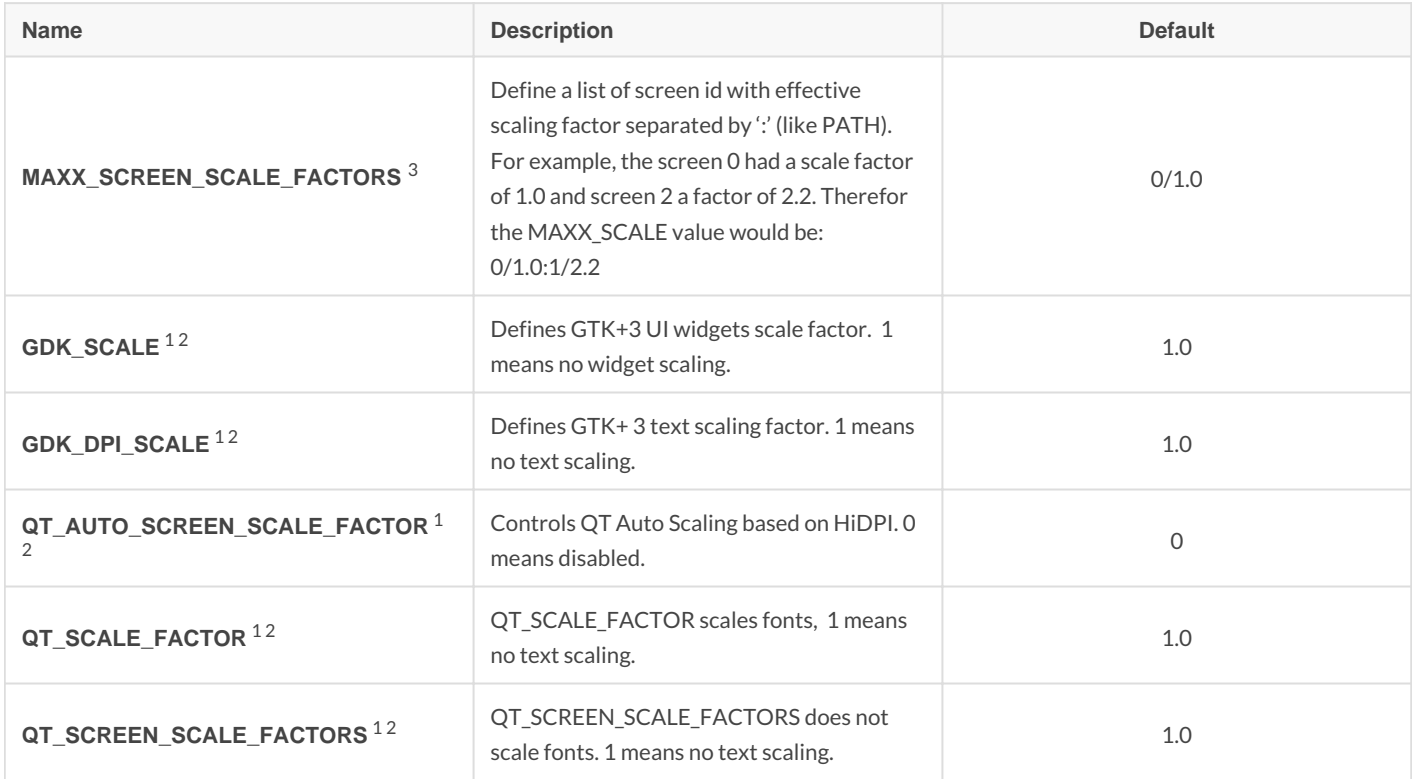

#### Notes:

1 /opt/MaXX/etc/system.desktopenv

2 \$HOME/.maxxdesktop/desktopenv

3 Not defined yet

## <span id="page-6-0"></span>XDG Environment Va

### MaXX Desktop XDG Environment Variables

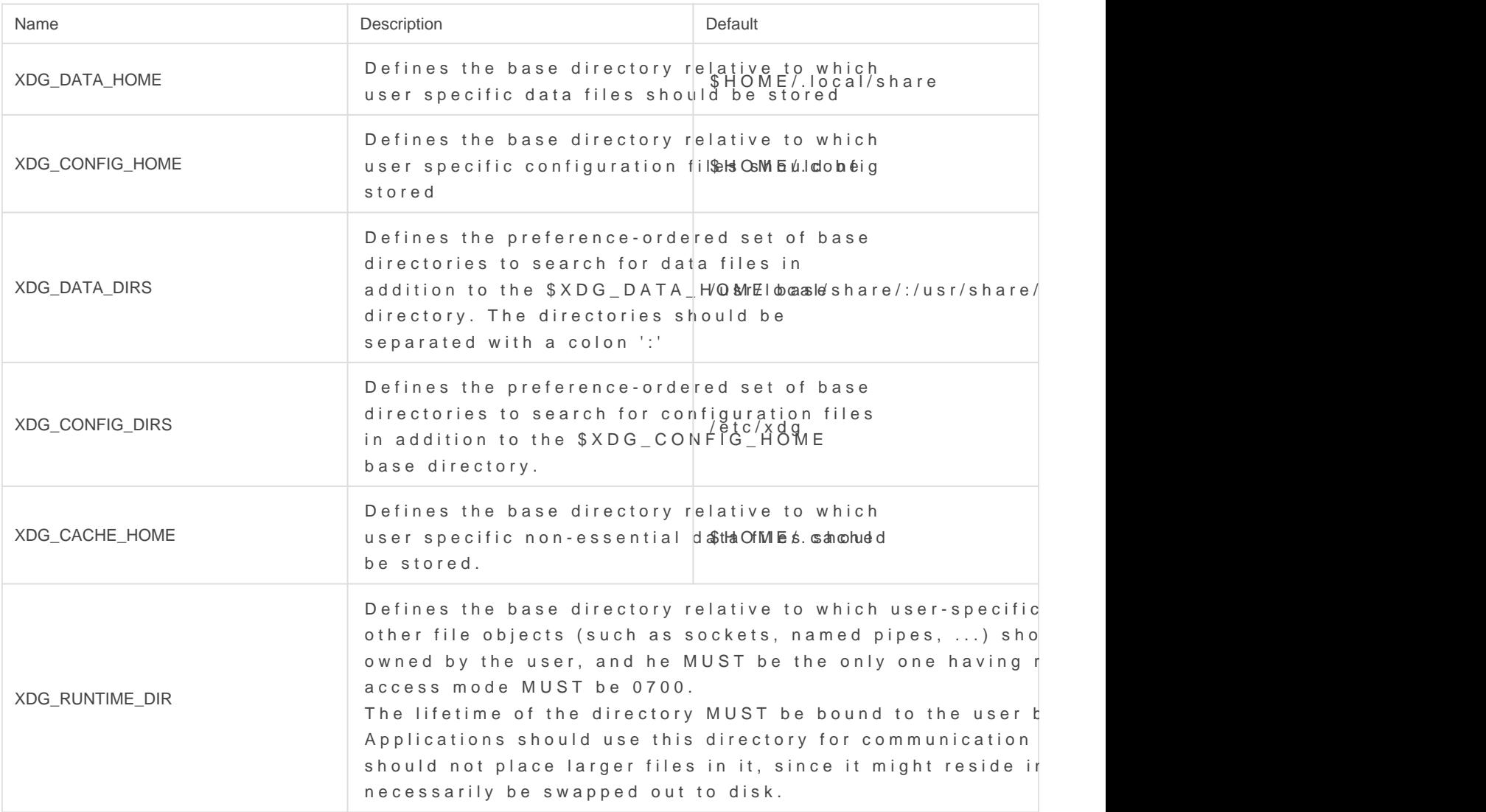

XDG Referhetnings://specifications.freedesktop.org/basedir-spec/basedir-st.html

Notes on all XDG variables

- \* The order of base directories denotes their importance; the first dir When the same information is defined in multiple places the informa important base directory takes precedent.
- \* The base directory defined by \$XDG\_DATA\_HOME is considered more directories defined by \$XDG\_DATA\_DIRS.
- \* The base directory defined by \$XDG\_CONFIG\_HOME is considered m directories defined by \$XDG\_CONFIG\_DIRS.